# Repertuar znaków pisma nr 1 pierwszej drukarni Unglera (1510–1516) na podstawie *Polonia Typographica*

*Słowa kluczowe: edytorstwo naukowe, historyczne znaki pisma, abrewiatury, kodowanie fontów, standard Unicode* 

# **1. Wstęp**

Serię wydawniczą *Polonia typographica saeculi sedecimi: Zbiór podobizn zasobu drukarskiego tłoczni polskich XVI stulecia* zainicjował Kazimierz Piekarski publikując pierwszą tekę w 1936 roku, a w 1937 tekę drugą. Inicjatorką wznowienia serii po wojnie była Alodia Kawecka-Gryczowa, która została jej redaktorem. Serię wydawał Zakład Narodowy im. Ossolińskich – Wydawnictwo Polskiej Akademii Nauk, a opracowywali ją merytorycznie i edytorsko pracownicy Zakładu Starych Druków z Bibliotki Narodowej.

Do tej pory wydano dwanaście fascykułów, w tytulariach wydawniczych nazywanych zeszytami. Mają one postać tek z planszami o rozmiarach ok.41 na18 cm. Każda z tek zawiera luźne, jednostronnie drukowane plansze/tablice z reprodukcjami zasobu typograficznego danej drukarni oraz broszurę z tekstem opisującym dzieje drukarni, charakter produkcji wydawniczej, a także charakterystykę zasobu zecerskiego i graficznego. Powojenne teki – do niedawna dostępne praktycznie tylko w bibliotekach – od 2020 roku są w całości do dyspozycji w cyfrowej wypożyczalni publikacji naukowych Academica1.

Zeszyt III (Bułhak 1959) poświęcony jest pierwszej drukarni Floriana Unglera w Krakowie. Został on później uzupełniony o przygotowany przez Annę Wolińską indeks opublikowany w zeszycie VII (Bułhak 1970) dotyczącym drugiej drukarni Unglera.

Zeszyt III był pierwszym, który ukazał się po wojnie. We wstępie Alodia Kawecka-Gryczowa pisała m.in.:

Nowością również w stosunku do dwóch pierwszych zeszytów, nowością wprowadzoną, jak ufamy, na stałe, są zestawy alfabetów reprodukowanych pism; zadania tego nasz poprzednik [Piekarski], zdany wyłącznie na własne siły, podjąć nie mógł, zapowiadając jedynie wykonanie go w lepszych czasach.

[**1**] Status prawny serii wydawniczej jest niejasny, ale wiadomo, że praw autorskich do niej nie ma Ossolineum. Poinformowała mnie o tym sekretarz redakcji Wydawnictwa Ossolineum Aleksandra

Wróblewska w korespondencji z 17 lutego 2021 r. Zawartość dwóch przedwojennych tek jest publicznie dostępna w bibliotekach cyfrowych, z racji wygaśnięcia praw autorskich.

#### **2** JANUSZ S. BIEŃ

Intrygująca i niezrozumiała dla mnie jest uwaga, że:

W jednym wszakże względzie dane mu [Piekarskiemu] było górować nad nami: w dysponowaniu lepszymi środkami technicznymi2.

W zeszycie tym Henryk Bułhak wyróżnił 13 pism (kompletów czcionek), za Piekarskim [Piekarski 1926] je numerując. O interesującym nas piśmie nr 1 – tekstowym gotyckim – Piekarski pisał m.in. (s. 44, pisownia oryginalna):

Spotykamy je raz tylko w Jana de Sacrobusto *Algorithmus* […] z 31 stycznia 1511 r., co dowodzi, iż prawdopodobnie było już w użyciu w 1510 r. Występuje odrazu zużyte i niekompletne, brak mu mianowicie majuskuły **A**, zastąpionej literą kroju romańskiego wyższego stopnia. Od pokrewnego krojem pisma 2 różni się wyłącznie użyciem majuskuły **C**1 i stałem występowaniem **E**1, które nie pojawia się ani w piśmie 2, ani w tego samego kroju piśmie 3. W minuskułach spotykamy jedynie okrągłe **d**, niema natomiast **d** z laską. Odmienne w rysunku, mianowicie węższe niż w piśmie 2, są: **acu**. Naogół zgodne jest z pismem 2, a różne od pisma 3.

Bułhak na s. 22–23 wymienia jeszcze dwie inne pozycje złożone tym pismem: *Almanach ad a. 1511* Aurifabera i *Rubricella dioecesis Cracoviensis ad a. 1511*. Pismo ilustruje tabela 112 zawierająca jedną ze stron *Algorithmus* (b<sub>5</sub>b, w cytowanej dalej wersji zdygitalizowanej s. 24) i zestaw znaków przygotowany przez Marię Błońską – patrz il. 1.

 $A$  38  $C$   $D$   $\in$   $6$   $B$   $7$   $R$   $L$   $3$   $B$   $0$   $\uparrow$   $D$   $C$   $R$   $3$   $\downarrow$   $C$   $3$ aā b 5 c d d e ē f ff g h b i i i u k l f m m n n n i d o p  $\vec{p}$  p p q  $\vec{q}$   $\alpha$   $q$   $\vec{q}$   $\vec{b}$  r  $\vec{c}$   $\neq$   $\vec{b}$   $\vec{c}$  ff  $\vec{c}$  ff  $\vec{c}$   $\vec{a}$   $\vec{b}$   $\vec{c}$   $\vec{c}$   $\vec{d}$   $\vec{c}$   $\vec{c}$   $\vec{c}$   $\vec{c}$   $\vec{c}$   $\vec{c}$   $\vec{c}$   $\vec{c}$   $\vec{c}$   $\vec{c}$  $23$   $9$   $4$   $\ldots$  $I = 12334567890$  \*

Ilustracja 1. Pierwsza drukarnia Unglera: pismo nr 1 (tabela 112)

#### **2. Dygitalizacje tekstów źródłowych**

Zdygitalizowany egzemplarz *Algorithmus* Jana de Sacrobusto – obecnie bardziej znanego jako Sacro Bosco – z 1511 roku jest dostępny w Dolnośląskiej Bibliotece Cyfrowej [Sacro Bosco 1511]. Druk jest niewyraźny, w pierwszej części opatrzony gęsto odręcznymi notatkami.

Zdygitalizowany egzemplarz *Rubricella dioecesis Cracoviensis ad a. 1511* jest dostępny w Wielkopolskiej Bibliotece Cyfrowej (Autor nieznany 1510). Jest to poje-

[**2**] Prawdopodobnie chodziło o zgrzebność i bylejakość efektów drukarskiego procesu technologicznego charakterystycznego dla ówczesnej produkcji poligraficznej, a tym wypadku niedostatecznej precyzji wykonania cynkowych klisz chemigraficznych (przyp. redakcji).

dyncza strona formatu plano o obciętych marginesach bocznych, druk niewyraźny, niektóre fragmenty nieczytelne. Nie mam niestety pewności, że to jest wydanie, które miał na myśli Bułhak. Pod pewnymi względami pismo wydaje mi się podobne raczej do pisma nr 2. W związku z tym – z trzema wyjątkami – w artykule przytaczam przykłady z *Algorithmus*.

Z powodu niskiej jakości odbitek wspomnianych tekstów, próby zastosowania narzędzi infor matycznych nie były udane. W wypadku *Algorithmus* pożyteczne było konfrontowanie analizowanego wydania z wydaniami późniejszymi.

W wydaniu z 1512 roku [Sacro Bosco 1512] zastosowano mniej skrótów, a druk jest dobrej jakości, co pozwoliło na użycie systemu Transkribus [Muehlberger i in. 2019]. Wykorzystałem mechanizm CITlab HTR (czyli "silnik" rozpoznawania tekstów rekopiśmiennych opracowany w laboratorium inteligencji obliczeniowej – Computational Intelligence Technology Lab – na uniwersytecie w Rostocku) stosując tzw. model "NOSCEMUS General Model 3.0" przygotowany na uniwersytecie w Innsbrucku w ramach projektu Noscemus. Algorytm ten w rezultacie nie tworzy transliteracji, lecz rozwiązuje użyte brewigrafy<sup>3</sup>. Uzyskane wyniki, na moje potrzeby, były zadowalające.

Pożyteczna była też edycja krytyczna z 1839 roku [Sacrobosco 1839]. Ze względu na niemal współczesny character druku i jego dobrą jakość, możliwe było wykonanie optycznego rozpoznania znaków za pomocą popularnego programu tesseract (rozwijanego przez Google i wolontariuszy, por. np. [Wikipedia contributors 2021]).

Niestety, trzy wymienione wydania miejscami różnią się znacznie. W przypadkach, kiedy były zgodne, korzy stałem z odczytania i rozwinięcia skrótów z późniejszych wydań.

Trzeciej pozycji – *Almanach ad a. 1511* Aurifabera – początkowo nie udało mi się odszukać w Internecie. Ponieważ jednak Estreicher – za Żebrawskim [1873, s. 81]– informował, że egzemplarz druku znajduje się w Ołomuńcu [Estricher 1891, s. 119] (patrz także *CRACOVIA (de) Stanislaus* [Estricher 1896, s. 439]) odnowiłem kontakt z byłym już pracownikiem Uniwersytetu Palackiego w Ołomuńcu, Michałem Hanczakowskim, który poinformował mnie, że tekst jest dostępny w biliotece naukowej (Vědecká knihovna v Olomouci, Research Library Olomouc) i został zdygitalizowany w ramach projektu *eBooks on Demand* (https://books2ebooks.eu/ – patrz [Stanislaus Cracoviensis 1511]. Bardzo mu za tę pomoc dziękuję. Do tekstu tego dotarłem dopiero po napisaniu wstępnej wersji artykułu, jednak nie wniósł on niczego nowego do dokonanych już ustaleń.

Swoiste notatki do analizowanych tekstów robiłem w formie indeksów dla programu djview4poliqarp (por. np. [Bień 2018]). Indeksy te pozwalają m.in. oglądać wszystkie ilustracje z niniejszego artykułu w pełnym kontekście. Jeśli znajdą się zainteresowani, indeksy zostaną udostępnione publicznie w repozytorium https:// github.com/jsbien/unicode4polish/.

> [**3**] Od ang. *brevigraph*, *breviograph*, znak pisarski o umownym znaczeniu skrócenia pisowni (przyp. redakcji).

**3. Majuskuły** 

Majuskuły wypisane w pierwszym wierszu zestawu (il. 1).

1. Litera **A**

– patrz przykładowe wystąpienia na il. 2.

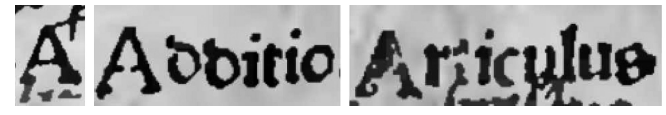

Ilustracja 2. A: 'A', 'Additio', 'Articulus' (*Algorithmus*)

- 2. Litera **B**
	- patrz jedyne znalezione wystąpienie na il. 3.

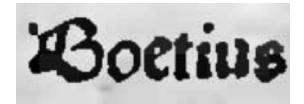

Ilustracja 3. B: 'Boetius' (*Algorithmus*)

3. Litera **C**

– patrz przykładowe wystąpienia na il. 4.

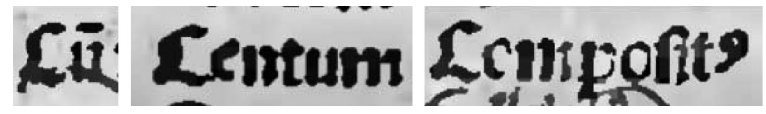

Ilustracja 4. C: 'Cum', 'Centum', 'Compositus' (*Algorithmus*)

4. Litera **D**

– patrz przykładowe wystąpienia na il. 5.

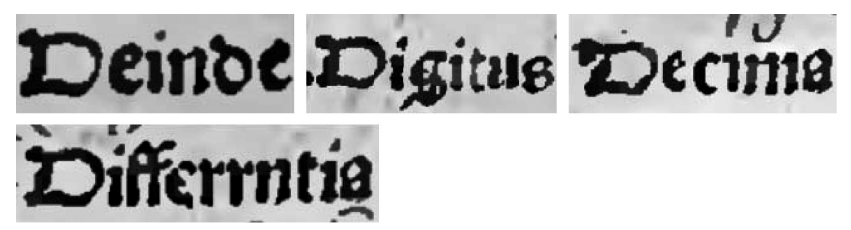

Ilustracja 5. D: 'Deinde', 'Digitus', 'Decima', 'Differrntia' [sic!] (*Algorithmus*)

5. Litera **E**

– patrz przykładowe wystąpienia na il. 6.

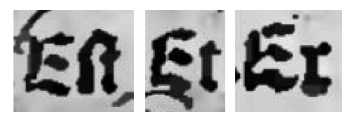

Ilustracja 6. E: 'Est', 'Et', 'Ex' (*Algorithmus*)

### 6. Litera **F**

– nie znalazłem żadnego wystąpienia tego znaku.

- 7. Litera **G**
	- nie znalazłem żadnego wystąpienia tego znaku.

### 8. Litera **H**

– patrz przykładowe wystąpienia na il. 7.

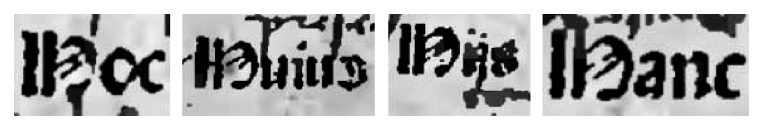

Ilustracja 7. H: 'Hoc', 'Huius', 'His'(?), 'Hanc' (*Algorithmus*)

9. Litera **I**

– patrz przykładowe wystąpienia na il. 8.

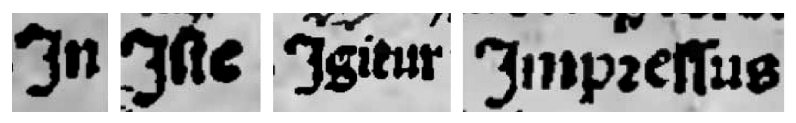

Ilustracja 8. I: 'In', 'Iste', 'Igitur', 'Impressus' (*Algorithmus*)

10. Litera **K**

– nie znalazłem żadnego wystąpienia tego znaku.

11. Litera **L**

– patrz jedyne znalezione wystąpienie na il. 9.

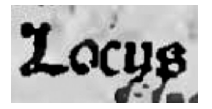

Ilustracja 9. L: 'Locus' (*Algorithmus*)

12. Litera **M**

– patrz przykładowe wystąpienia na il. 10.

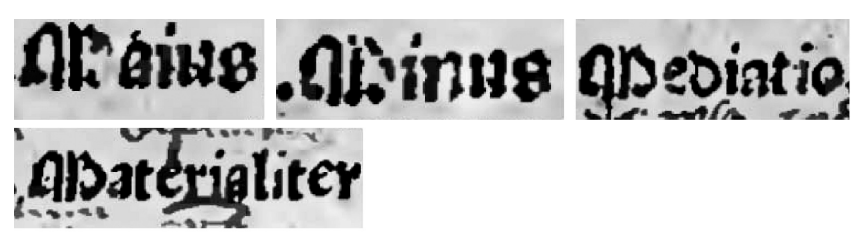

Ilustracja 10. M: 'Maius', 'Minus', 'Mediatio', 'Materialiter' (*Algorithmus*)

13. Litera **N**

– patrz przykładowe wystąpienia na il. 11.

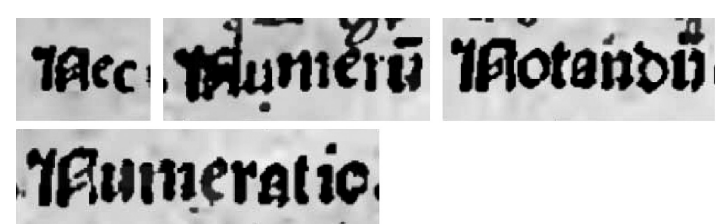

Ilustracja 11. N: 'Nec', 'Numerum', 'Notandum', 'Numeratio' (*Algorithmus*)

14. Litera **O**

– patrz przykładowe wystąpienia na il. 12.

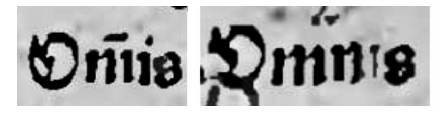

Ilustracja 12. O: 'Omnis' (*Algorithmus*)

- 15. Litera **P**
	- patrz przykładowe wystąpienia na il. 13.

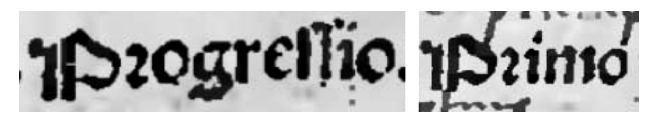

Ilustracja 13. P: 'Progressio', 'Primo' (*Algorithmus*)

- 16. Litera **Q**
	- patrz przykładowe wystąpienia na il. 14 oraz na il. 30 na stronie 16 (Q).

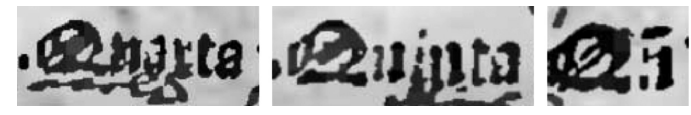

Ilustracja 14. Q: 'Quarta', 'Quinta', 'Quinam'? (*Algorithmus*)

- 17. Litera **R**
	- patrz przykładowe wystąpienia na il. 15.

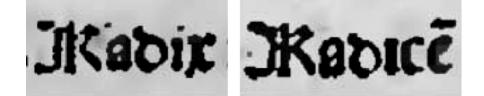

Ilustracja 15. R: 'Radix', 'Radicem' (*Algorithmus*)

18. Litera **S**

– patrz przykładowe wystąpienia na il. 16 oraz na il. 21 na stronie 9 ('Secundo').

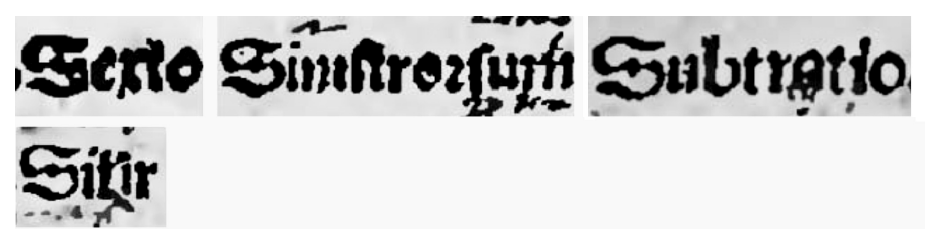

Ilustracja 16. S: 'Sexto', 'Sinistrorsum', 'Subtratio' [sic!], 'Similiter' (*Algorithmus*)

19. Litera **T**

– patrz przykładowe wystąpienia na il. 17.

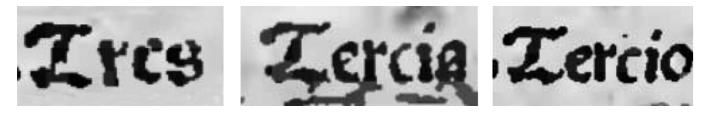

Ilustracja 17. T: 'Tres'?, 'Tercia', 'Tertio' (*Algorithmus*)

20. Litera **U**

– patrz przykładowe wystąpienia na il. 18.

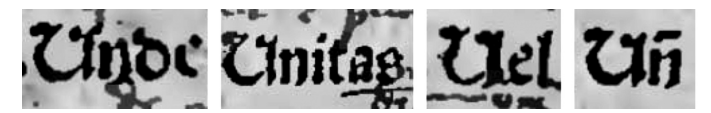

Ilustracja 18. U: 'Unde', 'Unitas', 'Uel', 'Unde'? (*Algorithmus*)

21. Ostatnia majuskuła to "ogoniaste **Z**" (ang. *tailed Z*)

– nie znalazłem jej wystąpienia w tekście. W standardzie Unicode od wersji 3.0 jest reprezentowana przez U+01B7 'LATIN CAPITAL LETTER EZH' (3) [Haugen 2015, s. 113–114].

### **4. Minuskuły**

W drugim i trzecim wierszu zestawu (il. 1).

1. Litera **a**

– patrz przykładowe wystąpienia na il. 5 ('Decima') na stronie 4, il. 7 ('Hanc'), il.10 ('Maius', 'Mediatio', 'Materialiter') na stronie 5, il.11 ('Notandum', 'Numeratio'), il. 14 ('Quarta', 'Quinta') i il. 15 ('Radix', 'Radicem') na stronie 6, il. 16, ('Subtratio')[sic!], il. 17 ('Tercia'), il. 18 ('Unitas') na stronie 7, il. 22 ('pertactionem'), il. 23 ('figuras', 'formata'), il. 24 ('habent', 'theca') na stronie 10, il. 28 ('[ne]cessarii', 'aliis') na stronie 11, il. 42 ('considerata'), il. 44 ('linearum') na stronie 17.

2. Litera **a** z kreską **ā** 

– patrz przykładowe wystąpienia na il. 19; kreskę nad literą interpretuję jako makron, choć w każdym przykładzie wygląda nieco inaczej (w standardzie Unicode '**¯**' U+0304 'COMBINING MACRON'); oznacza skrócenie.

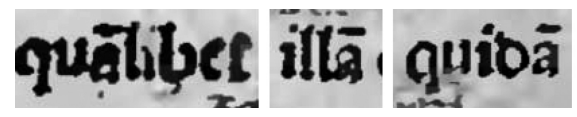

Ilustracja 19. ā :'quamlibet', 'illam', 'quidam'(*Algorithmus*)

# 3. Litera **b**

– patrz przykładowe wystąpienie na il. 16 ('Subtratio' [sic!]) na stronie 7, il. 24 ('habent') na stronie 10, il. 30 ('omnibus') na stronie 12.

4. Litera **b** z trudnym do zidentyfikowania diakrytem (przecinek?)

– być może jest to po prostu rozwidlenie laski, o którym pisze Porębski [2005, s. 11] (Krzysztof Nowak zwrócił moją uwagę na książkę [Derolez 2006], gdzie ten kształ jest opisany jako *bifurcation*) znalazłem tylko jedno jej samodzielne wystąpienie w tekście, patrz il. 20; w wydaniu z 1513 roku w tym samym słowie występuje zwykła litera b. Wiadomo (patrz np. tabele znaków na s. 53 i 62 [Perrousseaux 2005] i s. 32–33 [Schwenke 1900]), że litera ta występowała już w Biblii Gutenberga, ale nie znam jej funkcji. Wchodzi ona w skład omawianej dalej ligatury występującej w [Sacro Bosco 1511] wielokrotnie.

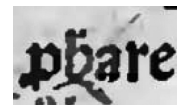

Ilustracja 20. 'probare' (*Algorithmus*)

5. Litera **c**

– patrz przykładowe wystąpienia na il. 2 ('Articulus'), il. 5 ('Decima') na stronie 4, il. 7 ('Hoc', 'Hanc'), il. 9 ('Locus') na stronie 5, il. 11 ('Nec'), il. 15 ('Radicem') na stronie 6, il. 17 ('Tercia') na stronie 7, il. 21 ('Secundo', 'secundae'?), il. 22 ('pertactionem') na stronie 9, il. 24 ('theca') na stronie 10, il. 33 ('econuerso'), il. 34 ('superficies') na stronie 13, il. 38 ('quocienscumque)' na stronie 14, il. 44 ('locorum') na stronie 17.

6. "Okragłe **d**", inaczej **d** insularne (w standardzie Unicode '∂' U+A77A 'LATIN SMALL LETTER INSULARD')

– patrz przykładowe wystąpienia na il. 2 ('Additio'), il. 5 ('Deinde') na stronie 4, il. 10 ('Mediatio') na stronie 5, il. 11 ('Notandum'), il.15 ('Radix', 'Radicem') na stronie 6, il. 18 ('Undi') na stronie 7, il. 22 ('quidem')na stronie 9, il. 28 ('[ne]cessarii', 'tercii') na stronie 11, il. 42 na stronie 17 ('considerata').

7. "Okragłe **d**" z trudnym do identyfikacji diakrytem (kropka? przecinek?)

– patrz przykładowe wystąpienia na il. 21. Diakryt najwyraźniej oznacza skrócenie.

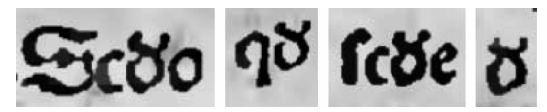

Ilustracja 21. **∂** z diakrytem: 'Secundo', 'quod', 'secundae'?, 'de' (*Algorithmus*)

### 8. Litera **e**

– patrz przykładowe wystąpienia na il. 3 ('Boetius'), il. 4 ('Cen tum'), il. 5 ('Deinde', 'Decima', 'Differrntia' [sic!]) na stronie 4, il. 8 ('Iſte', 'Iſte'), il. 10 ('Impressus', 'Mediatio') na stronie 5, il. 11 ('Nec', 'Numerum', 'Numeratio'), il. 13 ('Progresso') na stronie 6, il. 16 ('Sexto'), il. 17 ('Tres'?, 'Tercia', 'Tertio'), il. 18 ('Uel') na stronie 7, il. 21 ('secundae'?), il. 22 ('inuentorem'), il. 23 ('fieri') na stronie 9, il. 24 ('theca') na stronie 10, il. 27 ('īter'), il. 28 ('[ne]cessarii', 'tercii') na stronie 11, il. 30 ('enim') na stronie 12, il. 33 ('econuerso'), il. 34 ('superficies'), il. 35 ('proprie') na stronie 13, il. 42 ('contentus', 'completi', 'considerata'), il. 44 na stronie 17 ('linearum').

# 9. Litera **e** z kreską **ē**

– patrz przykładowe wystąpienia na il. 15 ('Radicem') na stronie 6, il. 22 na stronie 9, il. 24 ('habent') na stronie 10, il. 34 ('superiorem') na stronie 13, il. 38 ('quocienscumque') na stronie 14; kreskę nad literą interpretuję jako makron, choć w każdym przykładzie ma nieco inna długość (w standardzie Unicode '**¯**' U+0304 'COMBINING MACRON'); oznacza skrócenie.

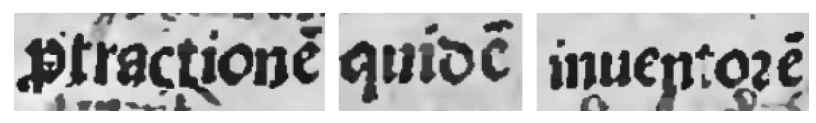

Ilustracja 22. ē: 'pertactionem', 'quidem', 'inuentorem' (*Algorithmus*)

# 10. Litera **f**

– patrz przykładowe wystąpienia na il. 23 i il. 34 ('superiorem',' superficies') na stronie 13.

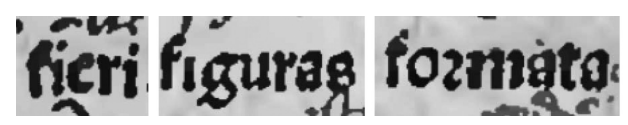

Ilustracja 23. f: 'fieri', 'figuras', 'formata' (*Algorithmus*)

# 11. Ligatura **ff**

– patrz przykładowe wystąpienie na il. 5 ('Differrntia' [sic!]) na stronie 4, znak występuje w tekście chyba tylko w formach słowa 'differencja' (w standardzie Unicode 'ff ' U+FB00 'LATIN SMALL LIGATURE FF').

12. Litera **g**

– patrz przykładowe wystąpienie na il. 5 na stronie 4 ('Digitus'), il. 8 ('Igitur') na stronie 5, il. 13 ('Progessio') na stronie 6, il. 23 ('figuras') na stronie 9.

13. Litera **h**

– patrz przykładowe wystąpienia na il. 24.

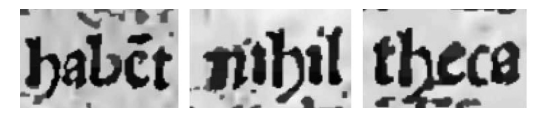

Ilustracja 24. h: 'habent', 'nihil', 'theca [theta] – por. [Sacrobosco 1839] s. 3' (*Algorithmus*)

14. Litera **h** z trudnym do zidentyfikowania diakrytem (przecinek?)

– być może jednak jest to po prostu rozwidlenie laski, o którym pisze Porębski [2005, s. 11]; nie znalazłem jej wystapienia w tekście [Sacro Bosco 1511], tylko jedno wystapienie w [Autor nieznany 1510] – patrz il. 25. Wiadomo (patrz np. tabele znaków na s. 53 i 62 [Perrousseaux 2005] i s. 32–33 [Schwenke 1900]), że litera ta występowała już w Biblii Gutenberga, ale nie znam jej funkcji.

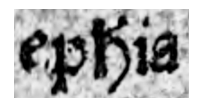

Ilustracja 25. *Rubricella*

15. Litera **i** bez kropki (w standardzie Unicode 'ı' U+0131 'LATIN SMALL LETTER DOTLESS I')

– patrz przykładowe wystąpienia na il. 26, il. 5 ('Decima') na stronie 4, il. 24 ('nihil') na stronie 10, il. 38 na stronie 14 ('quocienscumque)'. Nie widać jakiejś reguły w jej stosowaniu.

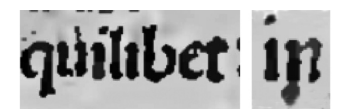

Ilustracja 26. ı: 'quilibet', 'in' (*Algorithmus*)

16. Litera **i**

– patrz przykładowe wystąpienia na il. 27, il. 23 na stronie 9 ('fieri', 'figuras'), il. 24 ('nihil') na stronie 10, il. 30 ('omnis', 'omnibus') na stronie 12, il. 34 ('superiorem", superficies'), il. 35 ('proprie', 'proximum') na stronie 13, il. 38 ('quinque', 'quocienscumque'), il. 39 ('quamuis') na stronie 14, il. 42 'completi', il. 44 ('linearum') na stronie 17.

17. Litera **i** bez kropki z kreską **ī**

– patrz przykładowe wystąpienia na il. 27, kreskę nad literą in terpretuję jako makron (w standardzie Unicode '**¯**' U+0304 'COMBINING MACRON'); oznacza skrócenie.

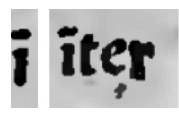

Ilustracja 27. ī: 'in', 'inter'? (*Algorithmus*)

18. Kolejny niewyraźnie odbity znak interpretuję jako ligaturę **i** z **j** pomimo braku drugiej kropki (w standardzie Unicode 'ij' U+0133 'LATIN SMALL LIGATURE IJ')

– patrz przykładowe wystąpienia na il. 28 i il. 7 ('His'?) na stronie 5.

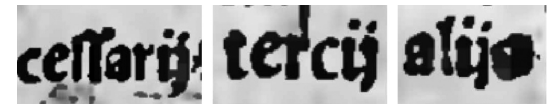

Ilustracja 28. ij: '[ne]cessarii', 'tercii', 'aliis' (*Algorithmus*)

19. Litera **k**

– nie znalazłem żadnego wystąpienia tego znaku.

# 20. Litera **l**

– patrz przykładowe wystąpienia na il. 10 ('Moraliter') na stronie 5, il. 19 ('quamlibet', 'illam') na stronie 8, il. 24 ('nihil'), il. 26 ('quilibet'), il. 28 na stronie 10 ('aliis'), il. 42 ('completi'), il. 44 ('locorum', 'linearum') na stronie 17.

21. Litera **l** zmodyfikowana (dodatkowy kształt może być interpretowany jako poprzecz ka lub diakryt stykający się z literą)

– nie znalazłem żadnego wystąpienia tego znaku w [Sacro Bosco 1511], tylko jedno wystapienie w [Autor nieznany 1510], patrz il. 29. Skądinąd wiadomo, że taki lub podobny znak był używany m.in. jako skrót *el*, *ul* lub *vel* – patrz np. [Everson i in. 2006, s. 6] i [Bień 2020].

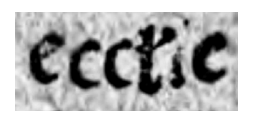

Ilustracja 29. *Rubricella* 

### 22. Litera **m**

– patrz przykładowe wystąpienia na il. 4 ('Centum', 'Compositus'), il. 5 ('Decima') na stronie 4, il. 8 ('Impressus') na stronie 5, il. 11 ('Numerum', 'Numeratio'), il. 12 ('Omnis'), il. 13 ('Primo') na stronie 6, il. 23 ('formata') na stronie 9, il. 35 ('proximum') na stronie 13.

# 23. Litera **m** z kreską

– patrz przykładowe wystąpienia na il. 30 i il. 12 na stronie 6 ('Omnis'); kreskę nad literą interpretuję jako makron, choć czasami ma nieco inna długość (w standardzie Unicode '<sup>-</sup>' U+0304 'COMBINING MACRON'); oznacza skrócenie.

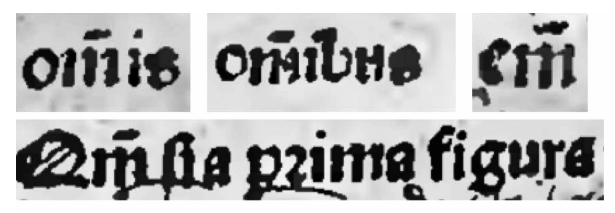

Ilustracja 30. m̃: 'omnis', 'omnibus', 'enim'? 'Qm̃ [sia prima figura]' (Algorithmus)

# 24. Litera **n**

– patrz przykładowe wystąpienia na il. 4 ('Centum'), il. 5 ('Deinde', 'Differrntia'[sic!]) na stronie 4, il. 7 ('Hanc'), il. 10 ('Minus') na stronie 5, il. 11 ('Notandum'), il. 14 ('Quinta') na stronie 6, il. 16 ('Sinistrorsum') na stronie 7, il. 22 ('inuentorem') na stronie 9, il. 24 ('nihil'), il. 26 ('in') na stronie 10, il. 33 ('non') na stronie 13, il. 42 ('contentus'), il. 44 ('linearum') na stronie 17.

# 25. Litera **n¯** z kreską

– patrz przykładowe wystąpienia na il. 31 oraz il. 14 ('Quinam') na stronie 6; kreskę nad literą interpretuję jako makron (w standardzie Unicode '**¯**' U+0304 'COMBINING MACRON'); oznacza ona skrócenie.

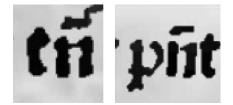

Ilustracja 31. ñ: 'tamen'?, 'possunt' (Algorithmus)

26. Kolejny znak to litera **n¨** z dwiema kropkami

– nie znalazłem żadnego wystąpienia tego znaku w tekście [Sacro Bosco 1511], tylko wystapienia w [Autor nieznany 1510], patrz il. 32.

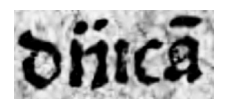

Ilustracja 32. *Rubricella* 

# 27. Litera **o**

– patrz przykładowe wystąpienia na il.30 ('omnis', 'omnibus') na stronie 12, il. 33 ('econuerso'), il. 34 ('superiorem'), il. 35 ('propositus') na stronie 13, il. 38 ('quocienscumque') na stronie 14, il. 44 ('locorum') na stronie 17.

28. Litera **ō** z kreską

– patrz przykładowe wystąpienia na il. 33; kreskę nad literą interpretuję jako makron (w standardzie Unicode '**¯**' U+0304 'COMBINING MACRON'); oznacza skrócenie.

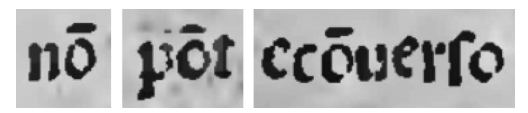

Ilustracja 33. ō: 'non', 'potest', 'econuerso' (*Algorithmus*)

29. Litera **p**

– patrz przykładowe wystąpienia na il. 31 ('possunt') na stronie 12, il. 33 ('potest'), il. 35 ('proprie', 'propositus') na stronie 13, il. 42 na stronie 17 ('completi').

30. Litera **p** z kropką

– nie znalazłem jej wystąpienia w tekście.

31. Brewigraf p z przekreślonym wydłużeniem dolnym (w standardzie Unicode U+A751 'LATIN SMALL LETTER P WITH STROKE THROUGH DESCENDER')

– patrz przykładowe wystąpienia na il. 34 ; we wszystkich użyciach oznacza *per*.

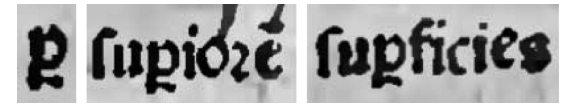

Ilustracja 34.p: 'per', 'superiorem', 'superficies' (Algorithmus)

32. Brewigraf, który nazywam literą p z floresem (uzasadnienie przedstawiłem w [Bień 2020], w standardzie Unicode p U+A753 'LATIN SMALL LETTER P WITH FLOURISH')

– patrz przykładowe wystąpienia na na il. 35, we wszystkich użyciach oznacza *pro*.

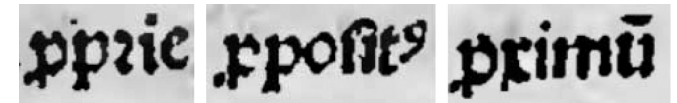

Ilustracja 35. p: 'proprie','propositus', 'proximum' (Algorithmus)

33. Litera **q**

– patrz przykładowe wystąpienia na il. 19 ('quamlibet', 'quidam') na stronie 8, il. 21 ('quod'), il. 22 ('quidem') na stronie 9, il. 26 ('quilibet') na stronie 10, il. 38 na stronie 14 ('quinque', 'quocienscumque').

34. Litera **q -** z kreską

– patrz znalezione wystąpienia na il. 36, kreskę nad literą interpretuję jako makron (w standardzie Unicode '**¯**' U+0304 'COMBINING MACRON'); oznacza skrócenie.

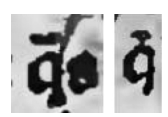

Ilustracja 36. q-: 'quia'?, 'quae'? (*Algorithmus*)

35. Brewigraf w postaci litery  $\varphi$  z wydłużeniem dolnym przekreślonym ukośną kreską u góry zagiętą w lewo (w standardzie Unicode pomimo nieco innego kształtu w niektórych fontach znak można reprezentować jako  $\varphi$  U+A759 'LATIN SMALL LETTER Q WITH DIAGONAL STROKE')

– patrz przykładowe wystąpienia na na il. 37, we wszystkich użyciach oznacza *quod*.

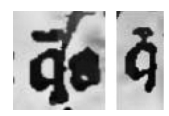

Ilustracja 37. $\sigma$ : 'quod' (Algorithmus)

36. Brewigraf w formie ligatury litery **q** i znaku, który interpetuję jako formę brewigrafu **et** (w standardzie Unicode znak można reprezentować za pomocą tzw. znaku prywatnego zgodnego z rekomendacja MUFI [Haugen 2015, s. 81] q M+F8BF 'LATIN SMALL LETTER Q LIGATED WITH FINAL ET <mufi>')

– patrz przykładowe wystąpienia na na il. 38; oznacza *que*.

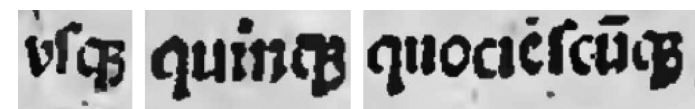

Ilustracja 38. qƷ: 'vsque', 'quinque', 'quocienscumque' (*Algorithmus*)

37. Brewigraf w formie ligatury litery **q** i znaku, który interpetuję jako formę bre wigrafu **et**, ale z trudnym do identyfikacji diakrytem – patrz przykładowe wystąpienia na na il. 39, oznacza *quan* lub *quam*. Ze względu na diakryt reprezentacja w standardzie Unicode nie jest oczywista, jedna z możliwości to interpretowanie diakrytu jako nadpisanego spłaszczonego otwartego **a**: U+1DD3 'COMBINING LATIN SMALL LETTER FLATTENED OPEN A ABOVE': Ğ

– por. [Bień 2020].

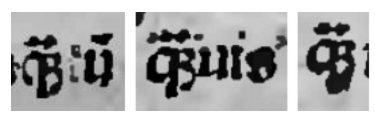

Ilustracja 39. 'quantum', 'quamuis', 'quam' (*Algorithmus*)

### 38. Litera **r**

– patrz przykładowe wystąpienia na il. 2 ('Articulus'), il. 5 ('Differrntia' [sic!]) na stronie 4, il. 8 ('Igitur'), il. 10 ('Materialiter') na stronie 5, il. 11 ('Numerum', 'Numeratio'), il. 13 ('Progressio'), il. 14 ('Quarta') na stronie 6, il. 16 ('Subtratio' [sic!], 'Similiter') na stronie 7, il. 22 ('pertactionem'), il. 23 ('fieri', 'figuras') na stronie 9, il. 27 ('inter'), il. 28 ('[ne]cessarii', 'tercii') na stronie 11, il. 33 ('econuerso') na stronie 13, il. 42 ('considerata') na stronie 17.

39. "Okrągłe **<sup>r</sup>**" (w standardzie Unicode rU+A75B 'LATIN SMALL LETTER R RO-TUNDA')

– patrz przykładowe wystąpienia na il. 13 ('Primo') na stronie 6, il. 16 ('Sinistrorsum') na stronie 7, il. 22 ('inuentorem') na stronie 9, il. 34 ('superiorem') na stronie 13, il. 35 ('proprie') na stronie 14.

# 40. Litera **s**

– patrz przykładowe wystąpienia na il. 9 ('Locus'), il.10 ('Minus') na stronie 5, il. 12 ('Omnis') na stronie 6, il. 17 ('Tres'), il. 18 ('Unitas') na stronie 7, il. 23 ('figuras') na stronie 9, il. 28 ('aliis') na stronie 11, il. 30 ('omnibus') na stronie 12, il. 34 ('superficies') na stronie 13, il. 39 ('quamuis') na stronie 14, il. 42 ('contentus') na stronie 17.

# 41. Litera **s** z kreską

– nie znalazłem jej wystąpienia w tekście.

42. Litera długie **ſ** (w standardzie Unicode ſ U+017F 'LATIN SMALL LETTER LONG S')

– patrz przy kładowe wystąpienia na il. 4 ('Compositus') na stronie 4, il. 16 ('Sinistrorsum') na stronie 7, il. 21 ('secundae'?) na stronie 9, il. 33 ('econuerso') na stronie 13, il. 38 ('vsque', 'quocienscumque') na stronie 14.

43. Ligatura długiego **ſ** ze znakiem, który jest chyba brewigrafem **et**

– patrz przy kładowe wystąpienia na il. 40, chyba zawsze oznacza *sed*.

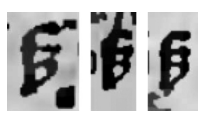

Ilustracja 40. 'sed' (*Algorithmus*)

44. Kolejna pozycja to ligatura długiego **s** ze znakiem omawianym wcześniej, mianowicie literą **b** z niezidentyfikowanym diakrytem – patrz przykładowe wystąpienia na il. 41, chyba zawsze oznacza *sub*.

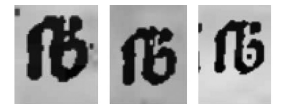

Ilustracja 41. 'sub' (*Algorithmus*)

45. Ligatura dwóch długich **s** (w standardzie Unicode znak można reprezentować za pomocą tzw. znaku prywatnego zgodnego z rekomendacja MUFI [Haugen 2015, s. 88] ſſ M+EBA6 'LATIN SMALL LIGATURE LONG S LONG S <mufi>')

– patrz przykładowe wystąpienia na na il. 8 ('Impreſſus') na stronie 5, il. 13 ('Progreſſo') na stronie 6, il. 28 ('[ne]cessarii') na stronie 11.

46. Ligatura **s** i **t** (w standardzie Unicode ſt U+FB05 'LATIN SMALL LIGATURE LONG S T')

– patrz przykładowe wystąpienie na il. 16 ('Sinistrorsum') na stronie 7.

# 47. Litera **t**

– patrz przykładowe wystąpienia na il. 2 ('Articulus'), il. 3 ('Bo etius'), il. 4 ('Centum'), il. 5 ('Digitus'), il. 6 ('Et') na stronie 4, il. 8 ('Igitur') na stronie 5, il. 11 ('Notandum', 'Numeratio'), il. 14 ('Quarta', 'Quinta') na stronie 6, il. 16 ('Sexto', 'Subtratio' [sic!]), il. 18 ('Unitas') na stronie 7, il. 22 ('pertactionem'), il. 23 ('formata') na stronie 9, il. 24 ('habent', 'theca'), il. 26 ('quilibet') na stronie 10, il. 27 ('īter'), il. 28 ('tercii') na stronie 11, il. 31 ('tamen'?, 'possunt') na stronie 12, il. 33 ('potest'), il. 35 ('propositus') na stronie 13, il. 39 ('qu antum') na stronie 14, il. 42 ('contentus', 'completi') na stronie 17.

48. Kolejny znak to litera **t** z budzącym wątpliwości diakrytem

– nie znalazłem w tekście żadnego wy stąpienia, co utrudnia interpretację. Nie wykluczam, że diakryt to znak zdefiniowany w standardzie Unicode jako U+1DD1 'COMBINING UR ABOVE'.

### 49. Litera **u**

– patrz przykładowe wystąpienia na il. 2 ('Articulus'), il. 3 ('Boetius'), il. 4 ('Centum'), il. 5 ('Digitus') na stronie 4, il. 7 ('Huius'), il. 8 ('Igitur', 'Impreſſus'), il. 9 ('Locus'), il. 10 ('Maius', 'Minus') na stronie 5, il. 14 na stronie 7 ('Quinta'), il. 16 na stronie 7 ('Subtratio' [sic!]), il. 22 na stronie 10 ('quidem', 'inuentorem'), il. 23 na stronie 10 ('figuras'), il. 26 na stronie 11 ('quilibet'), il. 33 na stronie 13 ('econuerso'), il. 34 na stronie 14 ('superiorem', superficies'), il. 38 na stronie 15 ('quinque', 'quocienscumque'), il. 39 na stronie 15 ('quamuis') i il. 42 ('contentus') na stronie 17.

# 50. Litera **u** z kreską **ū**

– patrz przykładowe wystąpienia na il. 4 ('Cum') na stronie 4, il.11 ('Numerum', 'Notandum') na stronie 6, il. 35 ('proximum') na stronie 12, il. 38 ('quocienscumque'), il. 39 ('quantum') na stronie 14; kreskę nad literą interpretuję jako makron (w standardzie Unicode '**¯**' U+0304 'COMBINING MACRON'); oznacza skrócenie.

# 51. Litera **v**

– patrz przykładowe wystąpienie il. 38 ('vsque') na stronie 14.

- 52. Litera **v** z kropką lub podobnym diakrytem – nie znalazłem jej wystąpienia w tekście.
- 53. Litera **w**
	- nie znalazłem jej wystąpienia w tekście.

54. "Ogoniaste **z**" (ang. *tailed z*); nie znalazłem jej wystąpienia w tekście. W standardzie Unicode od wersji 3.0 jest reprezentowana jako Ʒ U+0292 'LATIN SMALL LETTER EZH' [Haugen 2015, s. 113–114].

55. Brewigraf przypominajacy odwróconą literę **c** (w standardzie Unicode ɔ U+ 2184 'LATIN SMALL LETTER REVERSED C'; rekomendacja MUFI używa też nazwy 'LATIN ABBREVIATION SIGN SMALL CON <mufi>' [Haugen 2015, s. 29])

– patrz przykładowe wystąpienia na il. 42, ozna cza *con* lub *com*.

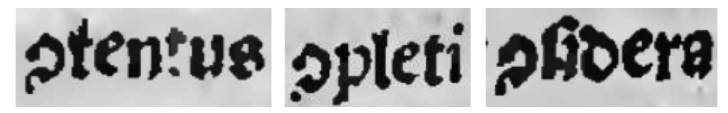

Ilustracja 42. 'contentus', 'completi', 'considera' (*Algorithmus*)

56. Nota tyrońska **et** (w standardzie Unicode U+204A 'TIRONIAN SIGN ET', kształt zależy od kroju pisma, np.⁊)

– patrz przykładowe wystąpienia il. 43.

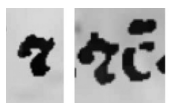

Ilustracja 43. 'et', 'et cetera' (*Algorithmus*)

### **5. Inne znaki**

Czwarty wiersz zestawu (il. 1) zawiera tylko pięć znaków, a piąty 12 znaków.

1. Moim zdaniem brewigraf **rum** (w standardzie Unicode U+A75D 'LATIN SMALL LETTER RUM ROTUNDA'; kształt zależy od kroju pina, np. )

– patrz przykładowe wystąpienia na il. 44.

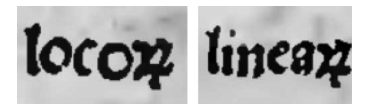

Ilustracja 44. 'locorum', 'linearum' (*Algorithmus*)

2. Moim zdaniem brewigraf **us** (w standardzie Unicode *9* U+A770 'MODIFIER LETTER US')

– patrz przykładowe wystąpienia na il. 4 ('Compositus') na stronie 4, il. 35 ('propositus') na stronie 13.

3. Podwójny pochyły dywiz (w standardzie Unicode » U+2E17 'DOUBLE OBLI-QUE HYPHEN').

4. Dwukropek

– nie znalazłem żadnego wystąpienia tego znaku.

5. Kropka.

Wiersz piąty (il. 1) zawiera znaki, które nie należą do pisma nr 1, ale prawdopodobnie zostały umieszczone w zestawie niejako przy okazji.

6. Rubryka oznaczana w tym zeszycie za Piekarskim grecką literą **α**.

- 7. Cyfry zestawu nr 1; 10 znaków
	- zestawy cyfr są numerowane niezależnie od pism.
- 8. Asteryks, który nie został w żaden sposób skomentowany
	- nie znalazłem go w tekście.

# **6. Uwagi końcowe**

Z 93 znaków zestawu odnalazłem w tekstach tylko 80, co jest dla mnie dużym zaskoczeniem. Niewy kluczone jednak, że jakieś znaki przeoczyłem, bo teksty są trudno czytelne.

Warto odnotować, że w przytoczonych przykładach występują znaki nie uwzględnione – świadomie lub omyłkowo – w zestawie. Sa to: **c** z kreską (il. 43 na stronie 17), **u** w nietypowym kształcie (np. il. 30 na stronie 12), ligatura długie **s** z **i** (il. 35 na stronie 13 i il. 42 na stronie 17).

Na il. 38 na stronie 14 mamy moim zdaniem przykład ligatury technicznej – choć długie **s** nie łączy się z **c**, to jednak tak zachodzi nad **c**, że musiało być odlane na jednym słupku (inne rozwiązanie techniczne, choć teoretycznie możliwe, wydaje się mało prawdopodobne).

Na zakończenie chciałbym podkreślić, że nie wszystkie omówione znaki mają swoje oczywiste odpowiedniki w standardzie Unicode – jest to problem, który wymaga dalszej analizy.

# **Bibliografia**

- Autor nieznany (1510). *Rubricella dioecesis Cracoviensis ad annum 1511*. Kraków: Florian Ungler. url: https://www.wbc.poznan.pl/dlibra/show-content/publication/ edition/422952 (dostęp 20.01.2021) (cyt. na s. 3, 10, 12, 13).
- Bień, Janusz S. (2018). "Elektroniczne indeksy fiszek słownikowych". pl. W: *Kwartalnik Językoznawczy* 16.2, s. 12. issn: 2081-5441. doi: 10.14746/kj.2016.2.2. url: http:// kwartjez.amu.edu.pl/ teksty/teksty2016\_2\_26/Bien.pdf (cyt. na s. 4).
	- (2020). "Traktat Stanisława Zaborowskiego i skróty brachygraficzne (preprint)". W: *Kwartalnik Języ koznawczy*. url: https://www.researchgate.net/publication/ 341930612 (cyt. na s. 12, 14, 15).
- Bułhak, Henryk (1959). *Pierwsza drukarnia Floriana Unglera : tablice 61–120*. 3 t. Polonia Typographica Saeculi Sedecimi : zbiór podobizn zasobu drukarskiego tłoczni polskich XVI stulecia (cyt. na s. 2).
	- (1970). *Druga drukarnia Floriana Unglera : tablice 311–365*. 7 t. Polonia Typographica Saeculi Sede cimi : zbiór podobizn zasobu drukarskiego tłoczni polskich XVI stulecia (cyt. na s. 2).
- Derolez, Albert (2006). *The Palaeography of Gothic Manuscript Books: From the Twelfth*  to the Early Sixteenth Century. New York, Ny: Cambridge University Press. ISBN: 9780521686907 (cyt. na s. 8).
- Everson, Michael i in. (2006). *Proposal to add medievalist characters to the UCS*. Spraw. tech. N3027. ISO/IEC JTC1/SC2/WG2. url: http://unicode.org/L2/L2006/ 06027-n3027-medieval.pdf (dostęp 10.05.2019) (cyt. na s. 12).
- Haugen, Odd Einar (2015). *MUFI character recommendation version 4.0. Part 1: Alphabetical order*. Me dieval Unicode Font Initiative. ISBN: 978-82-8088-411-4. url: http://hdl.handle.net/1956/10699 (dostęp 30.01.2021) (cyt. na s. 7, 15–17).
- Estricher, Karol (1891). *Bibliografia Polska.* W: *Część III [Stólecie XV-XVIII w układzie abecadłowym]. Tom I. (Ogólnego zbioru tom XII.)* Kraków: Akademia Umiejętności. url: https://www.jbc.bj.uj. edu.pl/publication/313310 (dostęp 16.02.2021) (cyt. na s. 4).
	- (1896). *Bibliografia Polska.* W: *Część III [Stólecie XV-XVIII w układzie abecadłowym]. Tom III. (Ogól nego zbioru tom XIV.)* Kraków: Akademia Umiejętności. url: https://www.jbc.bj.uj.edu.pl/ publication/313312 (dostęp 16.02.2021) (cyt. na s. 4).
- Muehlberger, Guenter i in. (2019). "Transforming scholarship in the archives through handwritten text recognition: Transkribus as a case study". W: *Journal of Documen*tation 75.5, s. 954-976. doi: 10.1108/JD07 -2018-0114. url: https://www.emerald. com/insight/content/doi/10.1108/JD-07 2018-0114/ (dostęp 20.03.2020) (cyt. na s. 3).
- Perrousseaux, Yves (2005). *Histoire de l'Écriture Typographique de Gutenberg au XVIIIe* siècle. Gap: Atelier Yves Perrousseaux éditeur. ISBN: 2-911220-13-7 (cyt. na s. 8, 10).
- Piekarski, Kazimierz (1926). *Pierwsza drukarnia Florjana Unglera 1510–1516 : chronologia druków i za sobu typograficznego*. Kraków: Drukarnia W. L.Anczyca i Spółki. url: http://www.kpbc.ukw.edu.pl/publication/17339 (dostęp 08.01.2020) (cyt. na s. 2).
- Porębski, Stanisław Andrzej (2005). *Paleografia. Pismo łacińskie*. 2 wyd. Warszawa: Wydawnictwo Uniwersytetu Stefana Wyszyńskiego. isbn: 8370723497 (cyt. na s. 8, 10). Sacro Bosco, Joannes de (1511). *Algorithmus Ioannis De Sacro Busto*. Kraków: Florian Ungler. url: https://dbc.wroc.pl/publication/3586 (dostęp 20.01.2021) (cyt. na s. 3, 8, 10, 12, 13).
	- (1512). *Algorithmus Ioannis De Sacro Busto*. Kraków: Florian Ungler. url: https:// dbc.wroc.pl/publication/4088 (dostęp 20. 01. 2021) (cyt. na s. 3).
- Sacrobosco, Iohannes de (1839). *Johannis de Sacro-Bosco Tractatus De arte numerandi*. Red. J.O. Halliwell. Londonensis. url: https://la.wikisource.org/wiki/De\_Arte\_ Numerandi (dostęp 30.01.2021) (cyt. na s. 3, 10).
- Schwenke, Paul (1900). *Untersuchungen Zur Geschichte Des Ersten Buchdrucks*. Festschrift zur Gutenbergfeier. Berlin. url: http://www.archive.org/details/ untersuchungenzu00schw (dostęp 06.02.2021) (cyt. na s. 8, 10).
- Stanislaus Cracoviensis (1511). *Almanach ad annum incarnationis 1511*. Cracovie: Florianum Ungleb[sic]. url: http://eod.vkol.cz/60812/60812.pdf (dostęp 24.01.2021) (cyt. na s. 4).
- Wikipedia contributors (2021). *Tesseract (software) Wikipedia, The Free Encyclopedia*. [Online; accessed 16-February-2021]. url: https://en.wikipedia.org/w/index. php?title=Tesseract\_(software)&oldid=1000172772 (cyt. na s. 4).
- Żebrawski, Teofil (1873). *Bibliografija pismiennictwa polskiego z działu matematyki i fizyki oraz ich zastó sowań*. Kraków: Drukarnia Uniwersytetu Jagiellońskiego. url: https:// delibra.bg.polsl.pl/dlibra/show-content/publication/edition/23414?id=23414 (dostęp 23.02.2021) (cyt. na s. 4).

### **Abstract**

### *The inventory of font number 1 of Ungler's first printing shop (1510–1516) based on PoloniaTypographica*

The font named by Karol Bułhak in volume III of *Polonia Typographica* (published in 1959) as number 1 was used only in three publications. All of them has been digitized and are available freely in the Internet. This allowed to confront the inventory of the font presented in *Polonia Typographica* with the actual texts. The surprisingly large number of discrepancies has been discovered. For some characters it is not obvious how to represent them in Unicode.